# **Open Mobile 2.2.0 for Windows Release Notes**

#### **VERSION 1.2, AUGUST 2012**

These release notes contain the latest news and information about Open Mobile 2.2.0 for Windows, including new features and resolved issues.

### **New Features**

The Open Mobile 2.2.0 release includes the following new features:

- **Connection Quality Test**
	- **Speed Test:** If enabled, users can manually test their connection speed through the user interface.
	- **Connection Quality Indicator:** If enabled, Open Mobile will automatically test the connection quality and indicate if the connection quality is excellent with a green dot, good with a yellow dot, fair with an orange dot, or poor with a red dot next to the signal strength in the network list.

#### **Language Setting**

- The language can now be set to English, German, French, or Japanese.
- **Custom Localization of Account Labels Tall** 
	- If you customize the account labels, you can now localize those custom account labels through the Open Mobile Portal (through the Localization feature when configuring a profile)
- m. **Connect Before Logon Enhancements**
	- Connect Before Logon will now pass your credentials through to the Cisco AnyConnect VPN and Windows Logon (previously Connect Before Logon was only available for network connections)
- **VPN Enhancements**
	- The VPN timeout is now configurable (before it was hardcoded to 180 seconds)
	- Hard and soft token integration is now available for Juniper and Cisco AnyConnect.
- Convert Windows 802.1x profiles to Open Mobile
	- If there is an 802.1x (campus network) profile already saved on your computer, you can convert for it for use with Open Mobile.
- **Browser Login Enhancement** H.
	- You can now click the checkbox next to **Remember this login** and you will automatically log in every time you connect to the same specific location (not based on SSID).

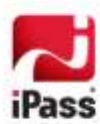

#### **Event Action Enhancements**  $\sim$

- Now configurable to run or not run on an Inherited Connection
- New choices under Wi-Fi (802.1X, Provisioned Networks, and Other Networks)
- **New event type: Before Detecting the Internet on a new Connection**

#### **About Box Enhancements**

- **Last date and time the profile was updated**
- **Last date and time the directory was updated**
- **Last date and time the SQM record was sent**
- $\mathcal{L}_{\mathcal{A}}$ **ODF Integration Enhancement**
	- Now includes SMS capabilities on some devices
- **Disable auto-connect by directory** (pending Portal 2.9 release) ш
- m. **Bug Fixes**

## **System Requirements**

Open Mobile 2.2.0 has the following system requirements:

### **Operating System**

- Windows XP (SP3) (32-bit only)  $\mathcal{L}_{\mathcal{A}}$
- Windows Vista, Vista SP1 or Vista SP2 (32 or 64-bit)
- Windows 7 or Windows 7 SP1 (both 32 or 64-bit)

### **Additional Software Components**

- $\blacksquare$  For Windows XP:
	- WLAN API and .NET Framework 3.5 SP1 or 4.0 must be installed.
	- 802.1x connections on Windows XP require the Windows hotfix available at [http://support.microsoft.com/kb/958071.](http://support.microsoft.com/kb/958071)
	- Com+ Event System, Com+ System Application, and MSDTC services must be installed and running.
- For Windows Vista:
	- .NET Framework 3.5 SP1 or 4.0 must be installed (not required for SP1 or later).

#### **Hardware Requirements**

- 1 GHz 32-bit (x86) or 64-bit (x64) processor  $\mathcal{L}_{\mathcal{A}}$
- m. 1 GB of system memory
- **1** GB of disk space
- 512 MB of physical memory
- $\mathcal{L}_{\mathcal{A}}$ Support for DirectX 9 graphics and 32 MB of graphics memory
- At least one connectivity device installed, depending on your intended connection type:
- **Wi-Fi adapter for a wireless connection.**

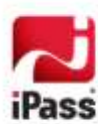

- $\mathcal{L}_{\mathcal{A}}$ An iPass-supported Mobile Broadband device, plus appropriate driver software installed.
- Ethernet adapter for an Ethernet connection.  $\mathcal{L}_{\mathcal{A}}$
- 56K v90/92 modem for a Dial connection. **In**
- DSL modem for a DSL connection.  $\blacksquare$

*It's recommended that your screen resolution is at least 1024x768.*

### **Supported Languages**

**Den Mobile is supported in English, French, German, and Japanese.** 

## **Resolved Issues**

This release of Open Mobile resolves the following issues:

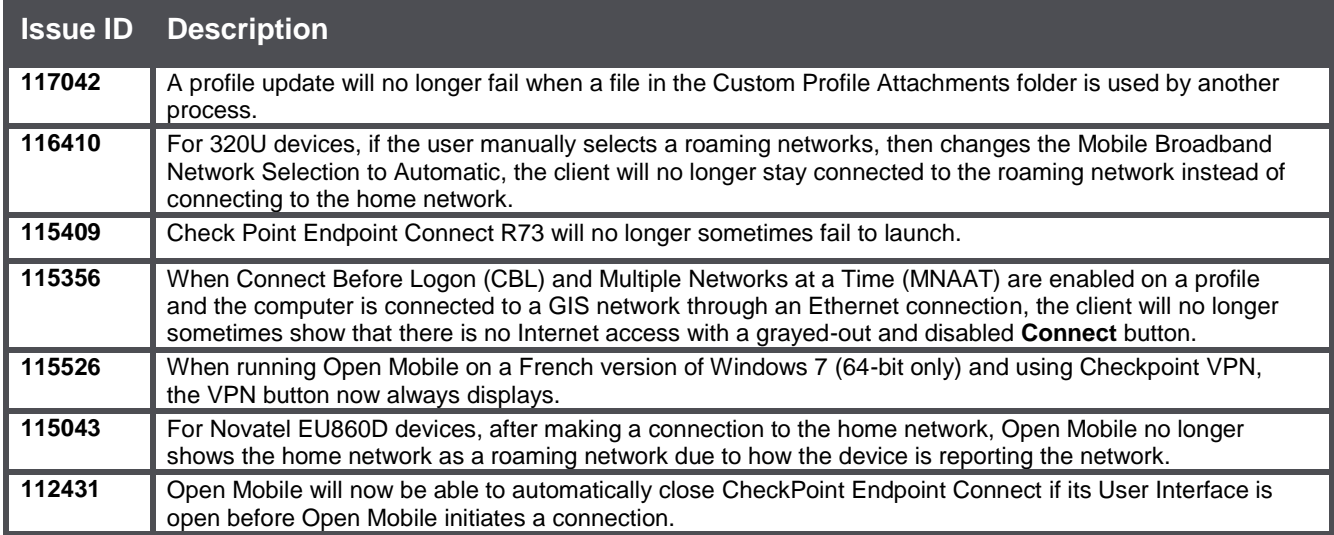

## **Known Limitations**

This release of Open Mobile includes these limitations:

## **Mobile Broadband Limitations**

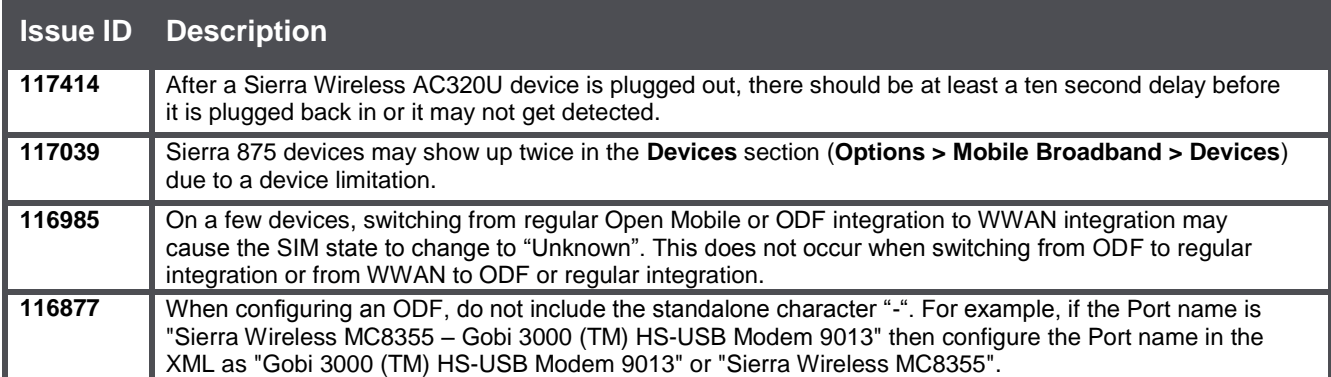

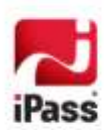

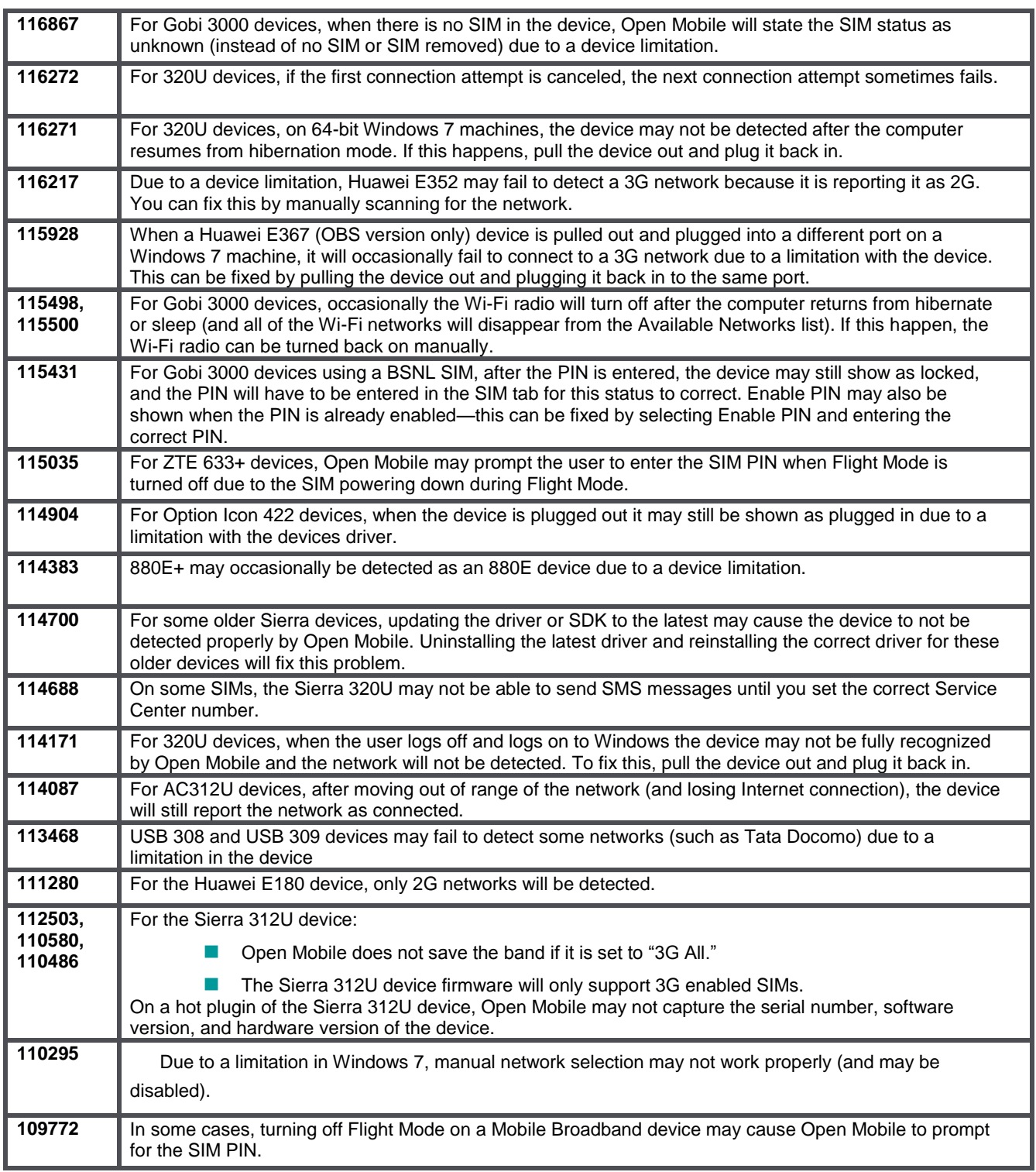

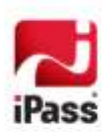

## **Wi-Fi Limitations**

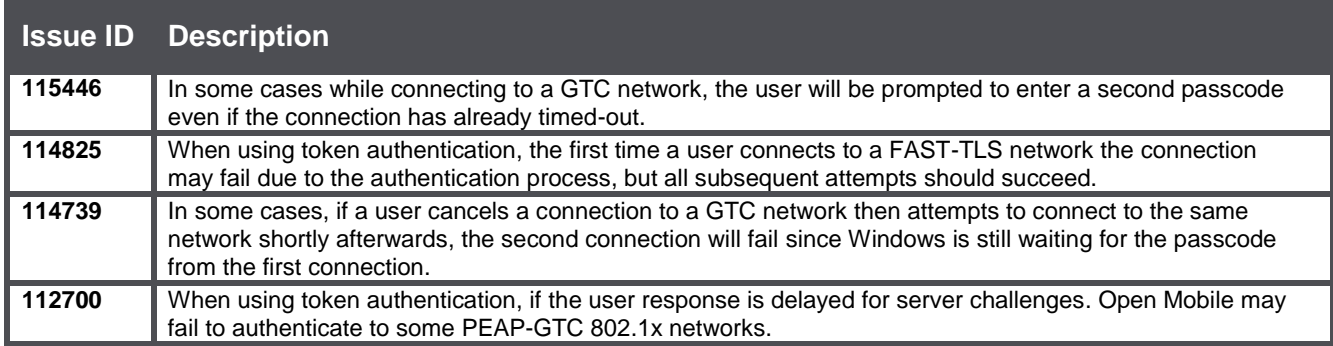

## **Login Assist Limitation**

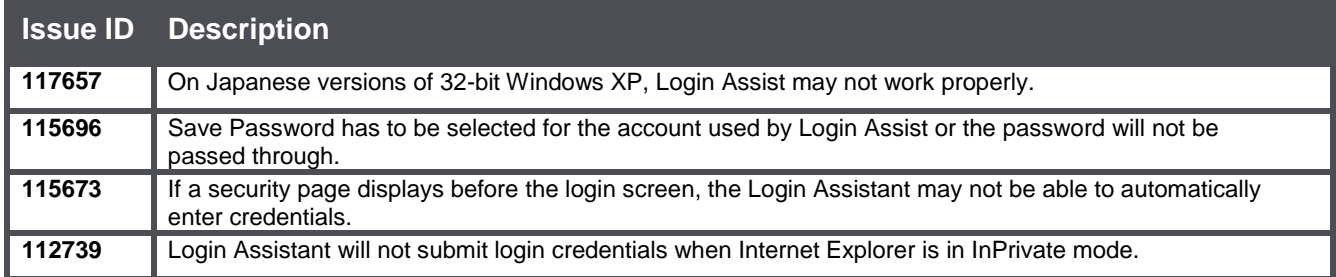

## **VPN Integration Limitations**

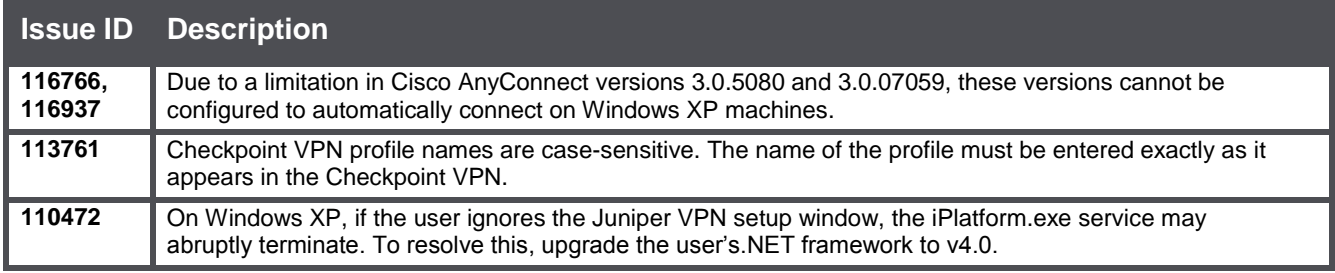

## **Proxy Authentication Limitations**

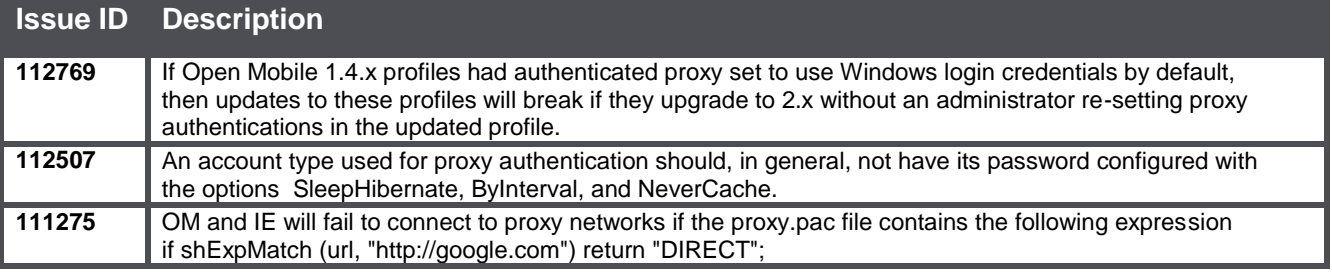

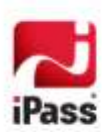

## **Connect Before Logon (CBL) Limitations**

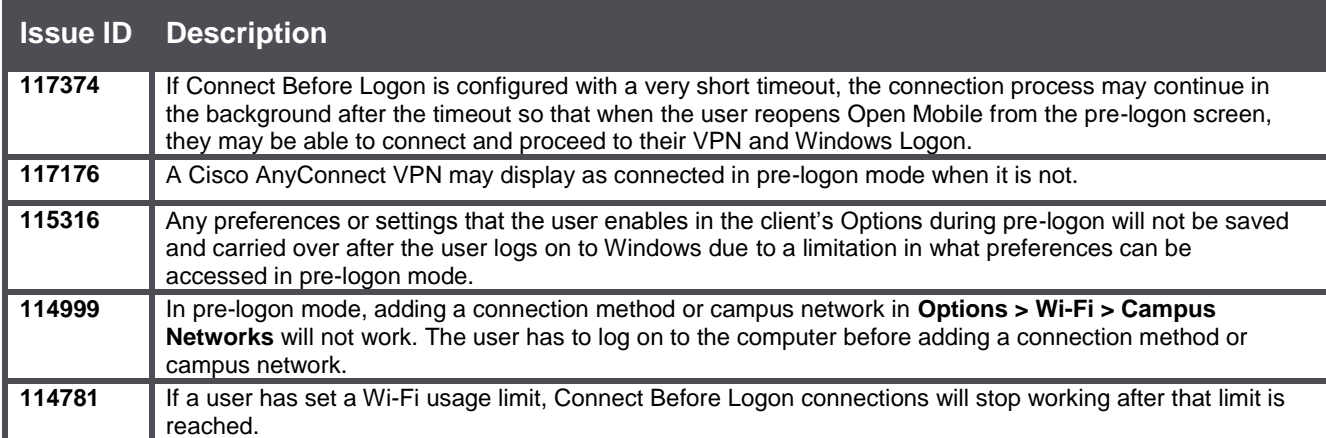

## **Multiple Networks at a Time (MNAAT) Limitations**

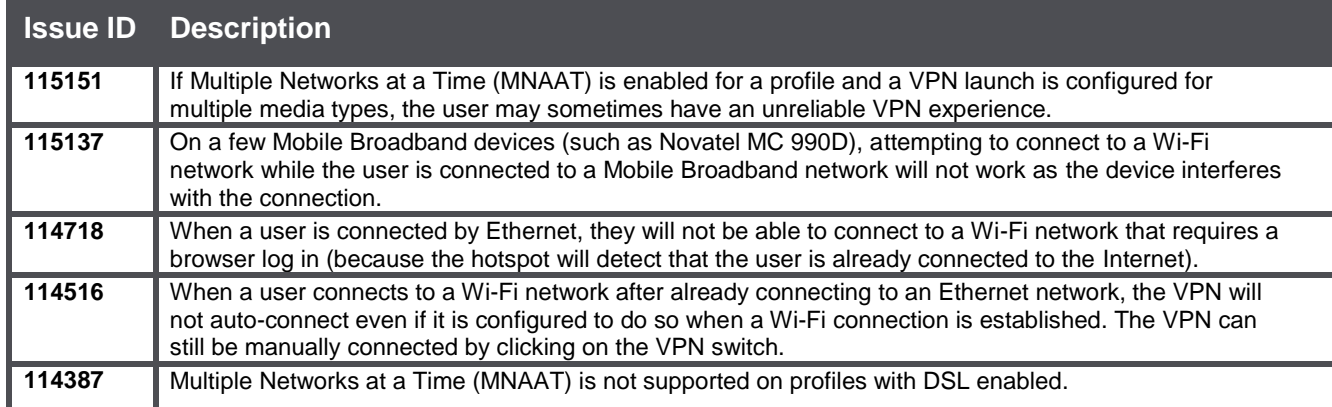

## **Custom Profile Attachments Limitation**

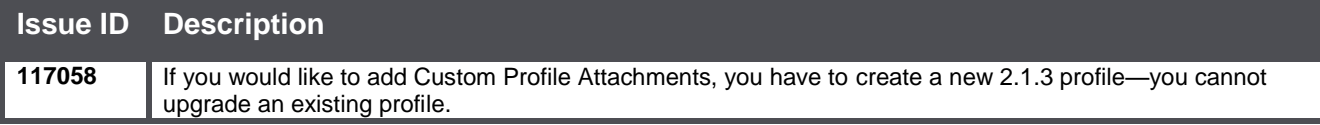

### **General Limitations**

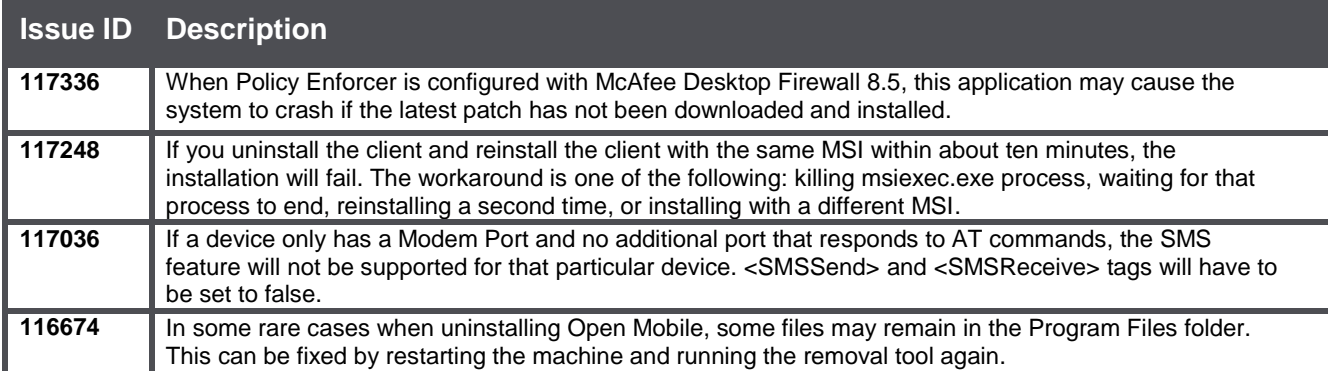

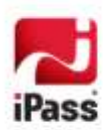

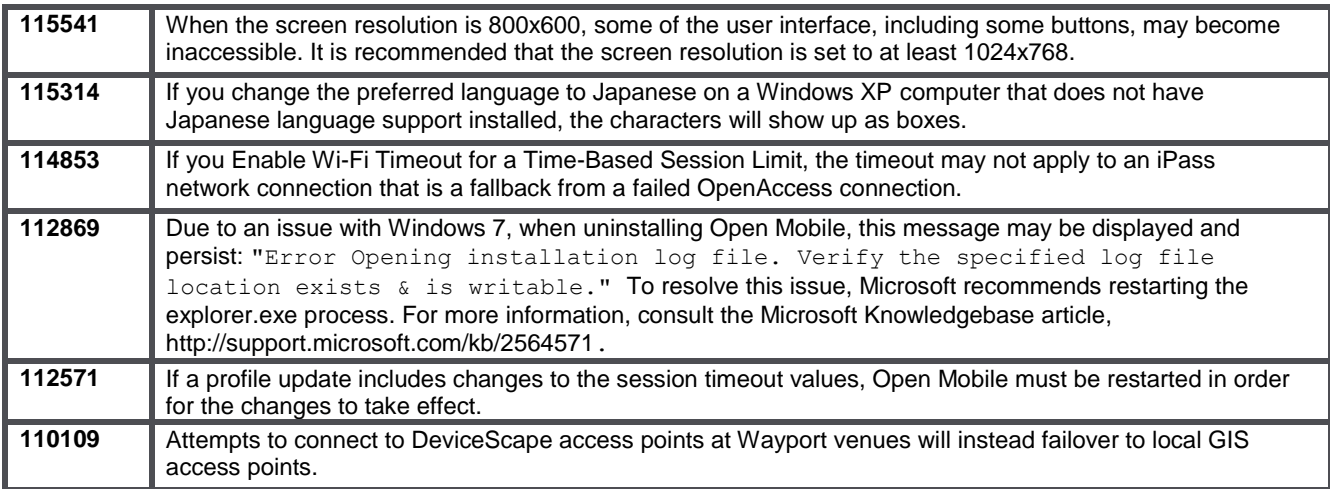

## **Known Issues**

The following issues are known for this release of Open Mobile:

## **Mobile Broadband Issues**

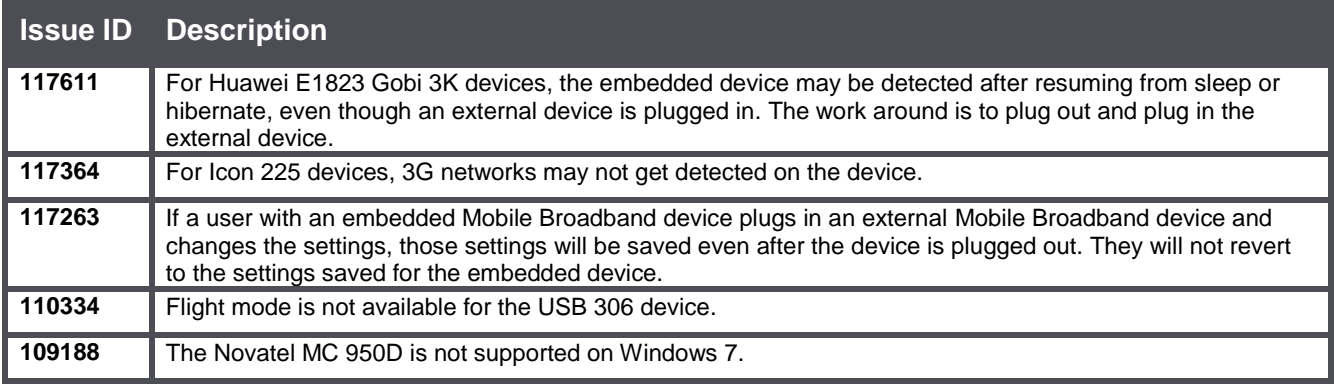

## **Wi-Fi Issues**

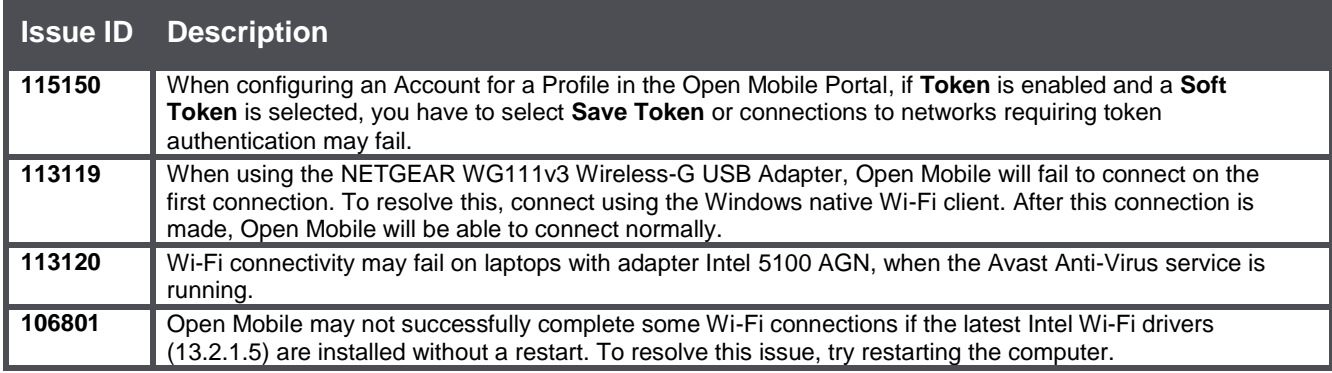

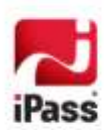

## **VPN Integration Issues**

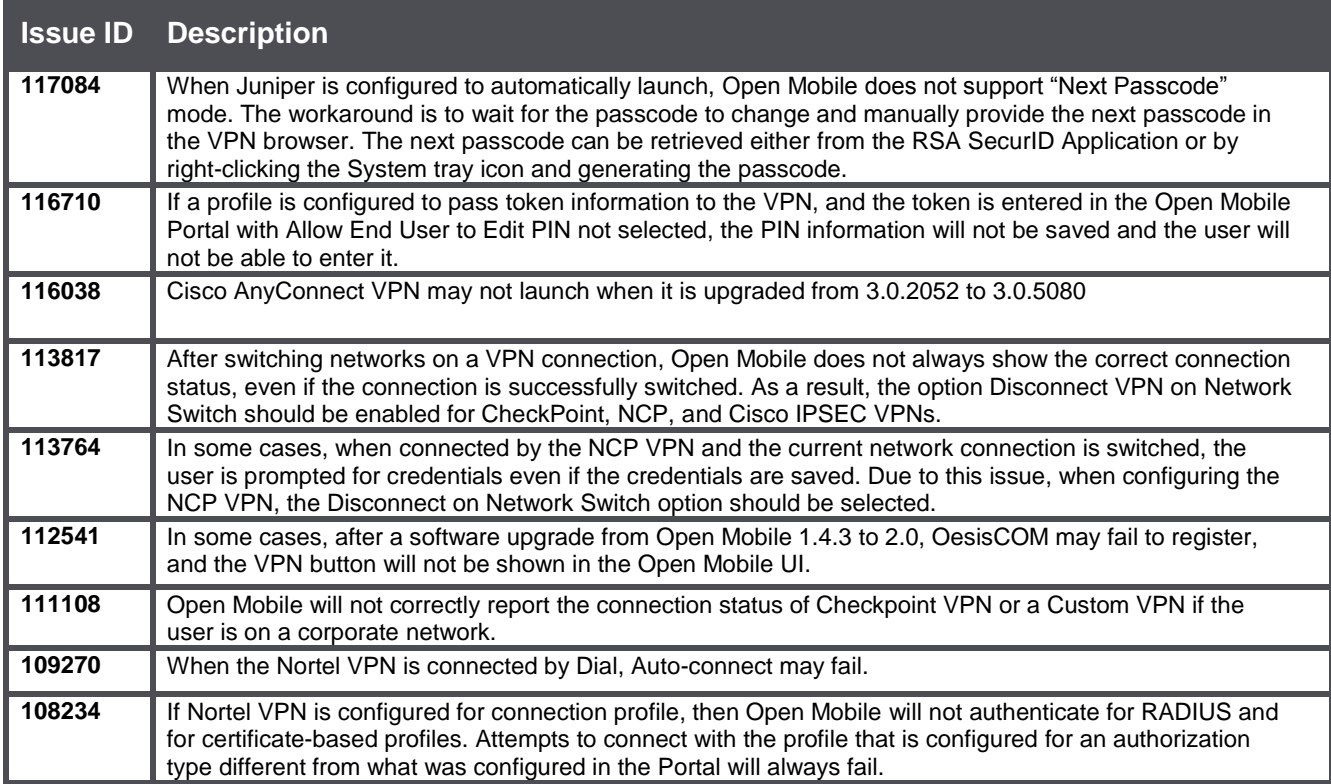

## **Operating System Issues**

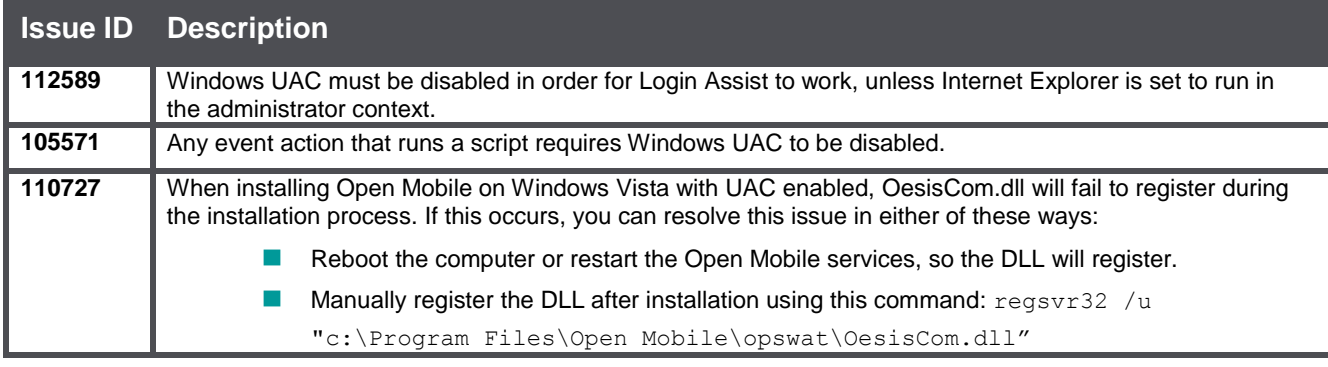

## **Connect Before Logon (CBL) Issues**

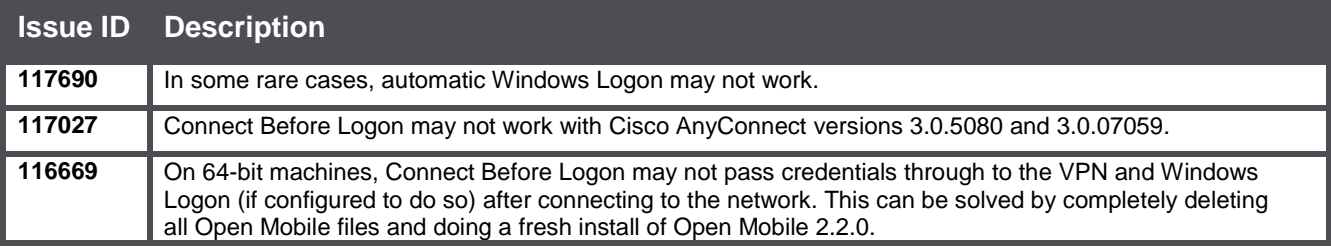

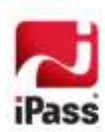

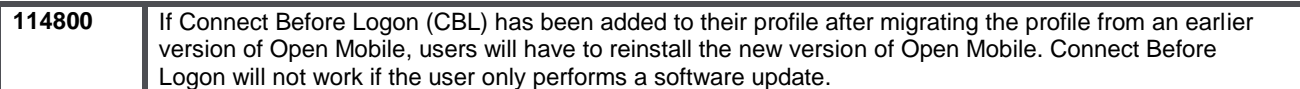

## **MNAAT Issues**

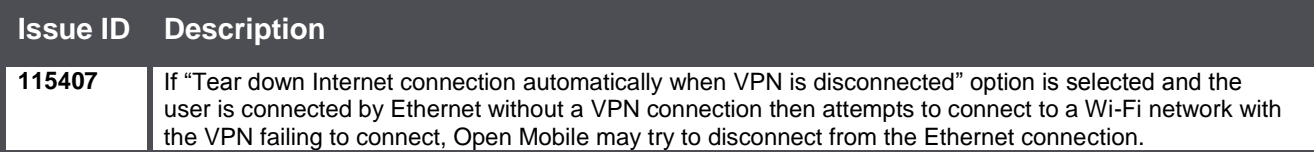

## **Connection Quality Test Issues**

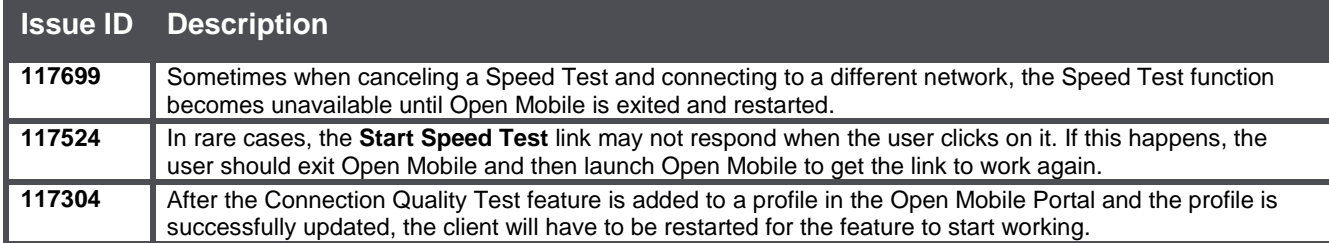

## **General Issues**

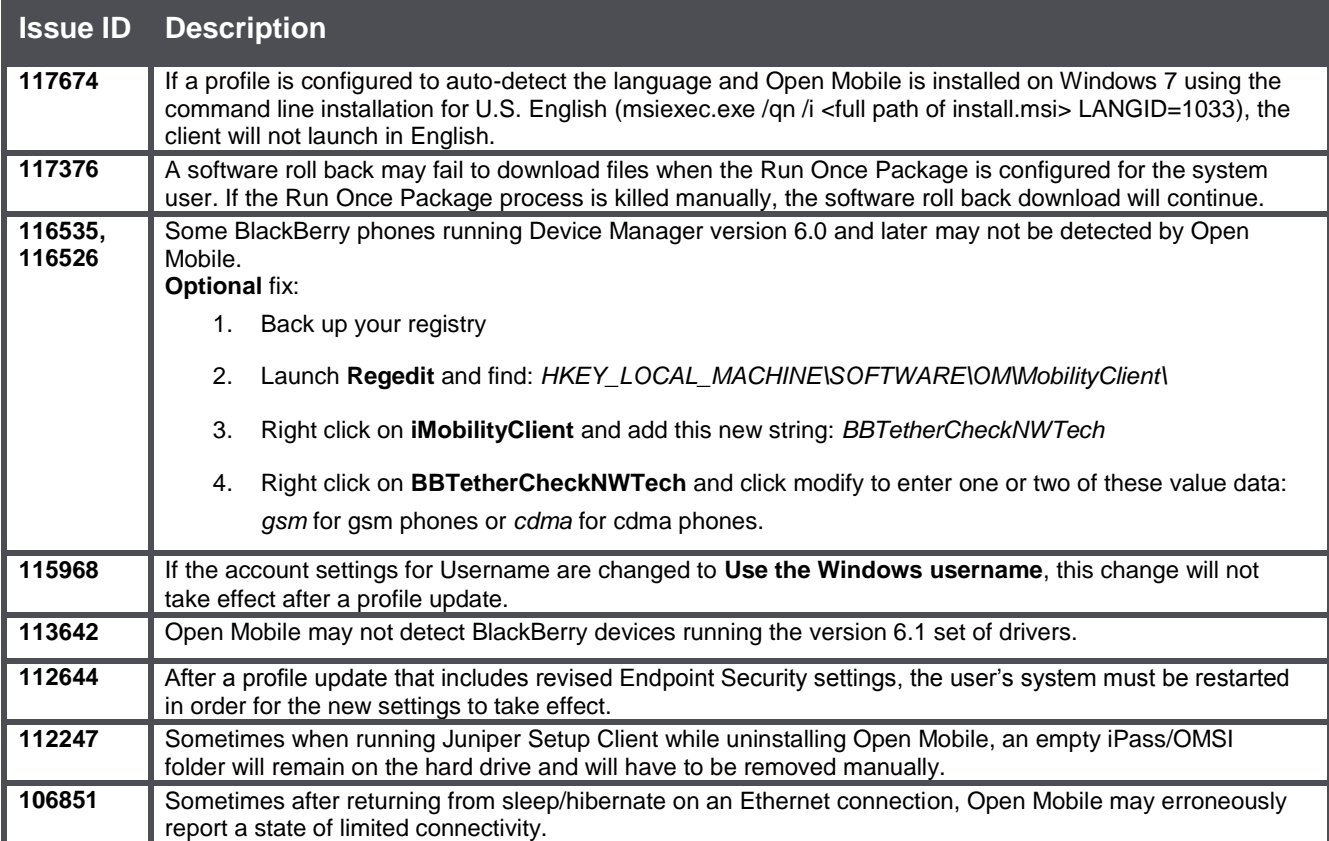

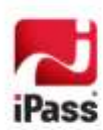